## **Migrationsprüfungen richtig auswählen und beurteilen Informationen**

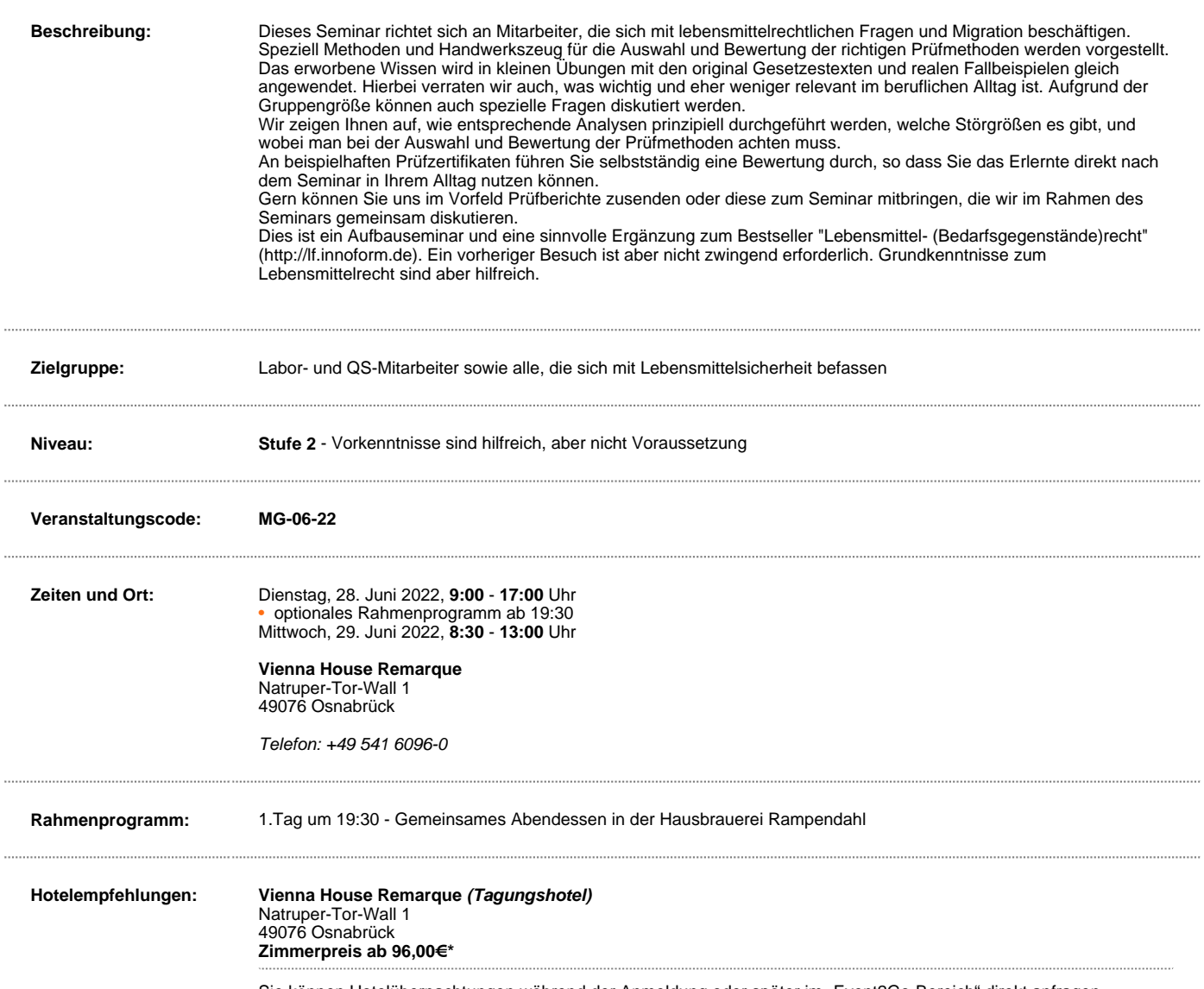

Sie können Hotelübernachtungen während der Anmeldung oder später im "Event2Go-Bereich" direkt anfragen.